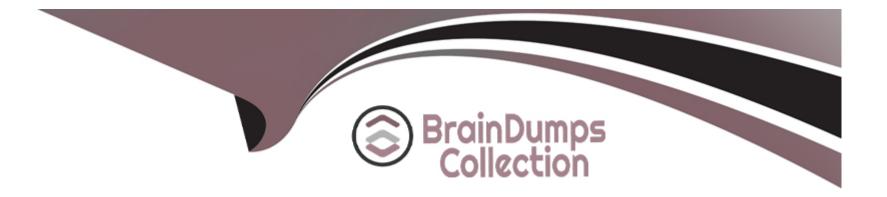

# **Free Questions for DP-500 by braindumpscollection**

### Shared by Langley on 12-12-2023

**For More Free Questions and Preparation Resources** 

**Check the Links on Last Page** 

#### **Question Type:** MultipleChoice

You have an Azure Synapse Analytics notebook.

You run the xxsq1 magic command to render data into an Apache Spark DataFrame named df1, and then you run the following code.

display (df1, summary = true)

Which three attributes will be returned by the command? Each correct answer presents part of the solution. NOTE: Each correct selection is worth one point.

| Options:   |  |  |  |
|------------|--|--|--|
| A- type    |  |  |  |
| B- range   |  |  |  |
| C- missing |  |  |  |
| D- unique  |  |  |  |
| E- ordinal |  |  |  |
|            |  |  |  |

#### Answer:

#### **Question Type:** MultipleChoice

You have a Power BI workspace named workspace1 that contains three reports and two dataflows.

You have an Azure Data Lake Storage account named storage1.

You need to integrate workspace1 and storage1.

What should you do first?

#### **Options:**

- A- In storage1, create a folder named dataflows.
- B- Delete the dataflows from workspace1.
- C- In storage1, create a folder named reports.
- **D-** Delete the reports from workspace1.

#### Answer:

#### **Question Type:** MultipleChoice

You have a Power BI tenant and an Azure subscription named Sub1. The Power BI tenant and Sub1 are linked to a single Azure AD tenant.

In Sub1, you create a storage account named storage1.

You need to configure a Power BI workspace to store dataflows in storage1. The solution must use the principle of least privilege.

Which three roles should you assign for storage1? Each correct answer presents part of the solution.

NOTE: Each correct selection is worth one point.

#### **Options:**

A- Reader

B- Storage Blob Data Contributor

C- Contributor

#### D- Owner

- E- Storage Blob Data Owner
- F- Storage Blob Data Reader

#### Answer:

A, C, D

### **Question 4**

#### **Question Type:** MultipleChoice

Note: This question is part of a series of questions that present the same scenario. Each question in the series contains a unique solution that might meet the stated goals. Some question sets might have more than one correct solution, while others might not have a correct solution.

After you answer a question in this section, you will NOT be able to return to it. As a result, these questions will not appear in the review screen.

You have a Power BI Premium capacity.

From the Power BI Premium Capacity Metrics app, you discover the following:

\* There is insufficient CPU to execute dataset refreshes.

\* Out-of-memory throttling occurs when the dataset is waiting.

You need to recommend a solution to resolve the performance issues.

Solution: You assign Premium per user licenses to all workspace members.

Does this meet the goal?

| Options: |  |  |  |
|----------|--|--|--|
| A-Yes    |  |  |  |
| B- No    |  |  |  |
|          |  |  |  |
|          |  |  |  |
| Answer:  |  |  |  |
| В        |  |  |  |
|          |  |  |  |
|          |  |  |  |

### **Question 5**

#### **Question Type:** MultipleChoice

Note: This question is part of a series of questions that present the same scenario. Each question in the series contains a unique solution that might meet the stated goals. Some question sets might have more than one correct solution, while others might not have a

correct solution.

After you answer a question in this section, you will NOT be able to return to it. As a result, these questions will not appear in the review screen.

You have a Power BI Premium capacity.

From the Power BI Premium Capacity Metrics app, you discover the following:

\* There is insufficient CPU to execute dataset refreshes.

\* Out-of-memory throttling occurs when the dataset is waiting.

You need to recommend a solution to resolve the performance issues.

Solution: You move the datasets to a larger capacity.

Does this meet the goal?

| C | Options:     |  |  |  |  |  |
|---|--------------|--|--|--|--|--|
| A | - Yes        |  |  |  |  |  |
| B | <b>3-</b> No |  |  |  |  |  |
|   |              |  |  |  |  |  |

#### Answer:

А

#### **Question Type:** MultipleChoice

Note: This question is part of a series of questions that present the same scenario. Each question in the series contains a unique solution that might meet the stated goals. Some question sets might have more than one correct solution, while others might not have a correct solution.

After you answer a question in this section, you will NOT be able to return to it. As a result, these questions will not appear in the review screen.

You have a Power BI Premium capacity.

From the Power BI Premium Capacity Metrics app, you discover the following:

\* There is insufficient CPU to execute dataset refreshes.

\* Out-of-memory throttling occurs when the dataset is waiting.

You need to recommend a solution to resolve the performance issues.

Solution: You scale up the capacity.

Does this meet the goal?

| Options: |  |
|----------|--|
| A- Yes   |  |
| B- No    |  |

#### Answer:

А

### **Question 7**

#### **Question Type:** MultipleChoice

You have a Power BI report named Report1. Repor1 is connected to an imported dataset that contains a matrix. The matrix displays five measures. When users view the report they discover that the matrix is slow to render.

You need to review the execution times and durations in the formula engine and the storage engine for the DAX query executed by the matrix. What should you use?

#### **Options:**

A- DAX Studio

- **B-** SQL Server Profiler
- C- Performance analyzer
- D- Vertipaq Analyzer

#### Answer:

А

### **Question 8**

#### **Question Type:** MultipleChoice

You are creating a Power BI report that will contain multiple visuals.

You need to ensure that the report is accessible to users who use a screen reader.

Which two configurations should you perform? Each correct answer presents part of the solution.

NOTE: Each correct selection is worth one point.

#### **Options:**

- A- consistent colors for each visual
- B- consistent fonts for each visual
- C- alt text for each visual
- **D-** the tab order for each page
- E- Play Axis for each page

| Answer: |  |  |
|---------|--|--|
| C, D    |  |  |

**Question Type:** MultipleChoice

You have a Power BI report that contains a card. The card displays the value for year-to-date revenue.

You need to ensure that screen reader users can read the value when initially interacting with the card. The value must stay updated as the dataset is refreshed.

What should you do?

#### **Options:**

- A- Convert the card into a text box.
- B- Populate the alt text by using conditional formatting with a DAX measure.
- C- Add the value to the chart title text.
- **D-** Populate the alt text with a static value.

| Answer: |  |  |  |
|---------|--|--|--|
|         |  |  |  |

В

## **Question 10**

**Question Type:** MultipleChoice

You have a Power BI tenant that is linked to an Azure AD tenant. The tenant contains a group named Group1.

You create a paginated report that does NOT use row-level security (RLS).

You need to send a copy of the report to Group1 every Monday at 9 AM UTC

Which two actions should you include in the solution? Each correct answer presents part of the solution.

NOTE: Each correct selection is worth one point.

#### **Options:**

- A- Create a subscription for Group1
- **B-** Publish the paginated report to a Pro workspace.
- C- Create a data alert for Group1.
- **D-** Publish the paginated report to a Premium Per User workspace.

#### Answer:

A, D

## **Question 11**

#### **Question Type:** MultipleChoice

You have an Azure Synapse Analytics dedicated SQL pool and a Microsoft Purview account. The Microsoft Purview account has been granted sufficient permissions to the dedicated SQL pool. You need to ensure that the SQL pool is scanned by Microsoft Purview.

What should you do first?

#### **Options:**

- A- Create a data share connection.
- B- Create a data policy.
- C- Register a data source.
- D- Search the data catalog.

| Answer: |  |  |  |
|---------|--|--|--|

С

## **Question 12**

#### **Question Type:** MultipleChoice

You have a Power BI report hosted on the Power BI service. The report displays expenses by department for department managers and contains a line chart that shows expenses by month. You need to ensure that users can choose between viewing the report as a line chart or a column chart. The solution must minimize development and maintenance effort. What should you do?

#### **Options:**

- A- Add a column chart, a bookmark, and a button for users to choose a visual.
- **B-** Enable report readers to personalize visuals.
- **C-** Create a separate report page for users to view a column chart.
- **D-** Create a mobile report that contains a column chad.

#### Answer:

### **To Get Premium Files for DP-500 Visit**

https://www.p2pexams.com/products/dp-500

**For More Free Questions Visit** 

https://www.p2pexams.com/microsoft/pdf/dp-500

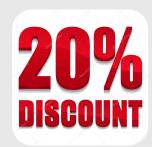